# **Let's join "Mixing Time"!**

2 types of "Mixing Time" will be provided to the all attendees as follows.

Please confirm the schedule of "Mixing Time" below. Please note that the times for PL-5, PS25, PS31, PS38 and PS51 have been changed from before.

| <b>Session</b>               | 1. Zoom Meetings |               | 2. Remo |             |
|------------------------------|------------------|---------------|---------|-------------|
| $PR-1 \sim PR-4$             | 22-Aug           | not available |         |             |
| $PS1 \sim PS6$               | $23 - Aug$       | 10:20-11:05   |         |             |
| $PL-1/PS7 \sim PS9$          | 23-Aug           | 14:35-15:20   |         |             |
| PL-2 / $PS10 \sim PS15$      | 23-Aug           | 23:05-23:50   |         |             |
| $PS16 \sim PS18$             | 24-Aug           | 10:50-11:35   |         |             |
| PL-3 / $PS19\sim$ PS21       | 24-Aug           | 14:35-15:20   |         |             |
| PL-4 / PS22~PS24, PS26, PS27 | 24-Aug           | 23:05-23:50   |         |             |
| *PS25                        | 24-Aug           | 23:15-24:30   |         |             |
| PS28~PS30, PS32, PS33        | $25-Aug$         | 10:20-11:05   |         |             |
| *PS31                        | $25-Aug$         | 10:45-11:30   |         |             |
| $PS34 \sim PS36$             | 25-Aug           | 14:35-15:20   |         |             |
| PR-5 / *PL-5                 | 25-Aug           | 15:20-16:05   |         |             |
| PL-6 / PS37, PS39            | $25-Aug$         | 23:05-23:50   |         |             |
| *PS38                        | 25-Aug           | 23:30-24:15   |         |             |
| $PS40\neg PSA2$              | $26$ -Aug        | 10:50-11:35   |         |             |
| PL-7 / PS43~PS45             | 26-Aug           | 14:35-15:20   |         |             |
| PL-8 / PS46~PS50             | 26-Aug           | 23:05-23:50   |         |             |
| $*$ PS51                     | 26-Aug           | 23:10-23:55   |         |             |
| PL-9 / PL-10 / PS52~PS54     | 27-Aug           | not available |         |             |
| All of the above and Poster  |                  |               | 24-Aug  | 07:40-11:40 |
|                              |                  |               | 25-Aug  | 16:00-21:30 |
|                              |                  |               | 26-Aug  | 07:40-11:40 |

**Schedule of "Mixing Time"** (Japan standard time)

# **1. Mixing Time by Zoom Meetings : Pink frames in Program at a glance**

Chairs/Presenters of Prize Lecture, Plenary Lectures and Parallel Sessions on August 23-26 are requested to attend "Mixing Time" (45min) by entering each Zoom Breakout Room so that the attendees can continue the discussion after each session. The attendees are also encouraged to join "Mixing Time" and talk with the chairs and speakers.

The host will allow chairs/presenters/attendees to self-select and join breakout rooms of their choosing from a list of breakout rooms the host has created. They will be able to enter and leave breakout rooms freely. "Mixing Time" should be free-form discussion. No chair nor conference staff will moderate it.

### >> How to Join <<

1. Click "Breakout Rooms" in your meeting controls. This will display the list of open breakout rooms created by the host.

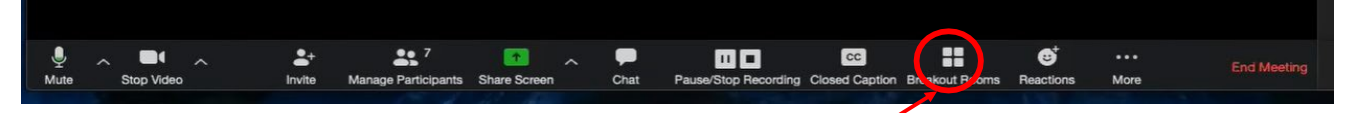

2. Hover your pointer over the number to the right of breakout room you wish to join, click Join, then confirm by clicking Join.

3. Repeat as necessary to join other breakout rooms, or click Leave Room to return to the main session.

Note: All participants are required to use the self-select breakout rooms in the following environments.

Desktop client or mobile app: version 5.3.0 or higher

ChromeOS: version 5.0.0 (4241.1207) or higher

# **2. Mixing Time by Remo : Orange frames in Program at a glance**

The chairs/presenters of all sessions (including the poster sessions) and attendees are encouraged to join "Mixing Time" by Remo during the poster viewing times on August 24-26. They all can use the spaces freely for discussions or gatherings.

#### >> How to Join <<

Please see the Remo Instructions on the website at: [https://www.ismar-apnmr2021.org/files/ISMAR-APNMR2021\\_Instructions\\_Online\\_Poster\\_Session.pdf](https://www.ismar-apnmr2021.org/files/ISMAR-APNMR2021_Instructions_Online_Poster_Session.pdf)

## Step 1)

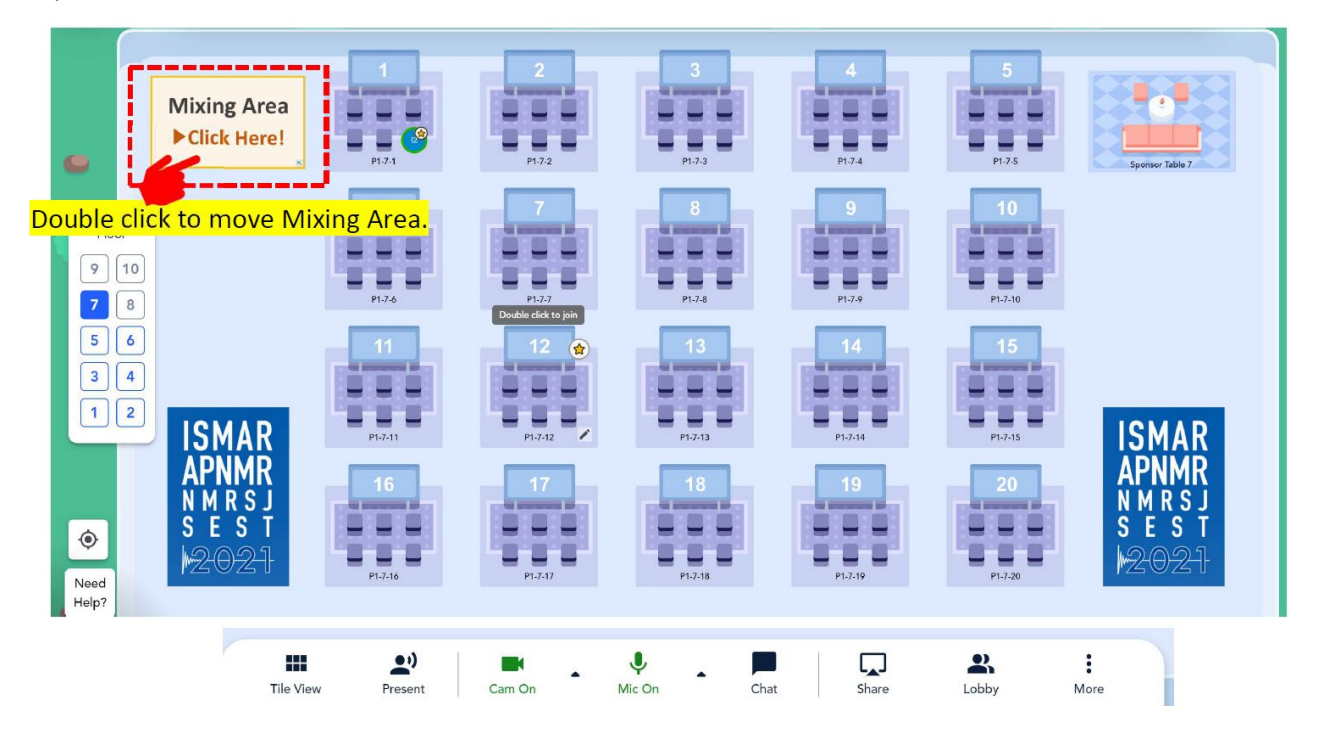

## Step 2)

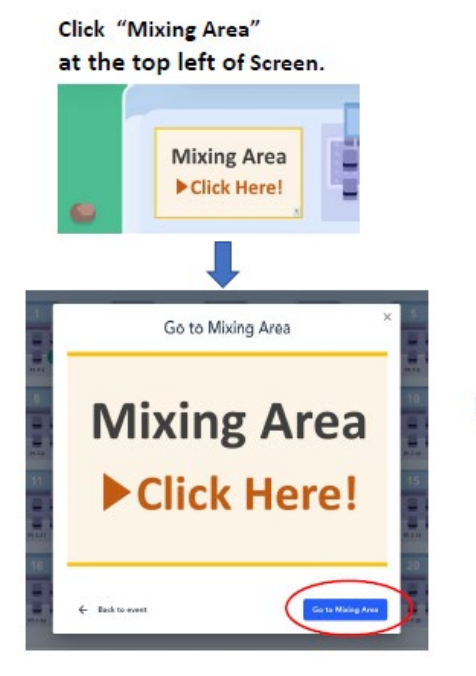

#### Mixing time @ 8th Floor

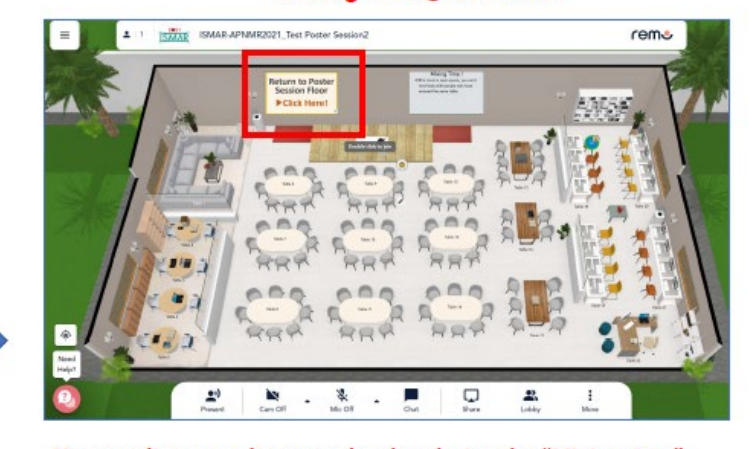

You can discuss and answer the chat during the "Mixing time" Click "Return to Poster Session" at the top left of Screen, you can back to Poster Session Floor.